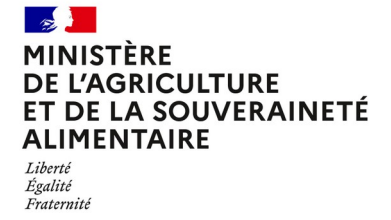

**Direction générale de l'enseignement et de la recherche Département des affaires transversales**

**78 rue de Varenne 75349 PARIS 07 SP 0149554955**

**Note de service**

**DGER/DAT/2024-380**

**03/07/2024**

**Date de mise en application :** Immédiate **Diffusion : Tout public** 

**Date limite de mise en œuvre :** 08/11/2024 **Cette instruction n'abroge aucune instruction. Cette instruction ne modifie aucune instruction. Nombre d'annexes :** 1

**Objet :** Formation en 2024 des équipes pédagogiques des établissements d'enseignement agricole publics à la suite de l'évolution de l'épreuve terminale E1 du Brevet de technicien supérieur agricole (BTSA) pour les BTSA rénovés et non rénovés.

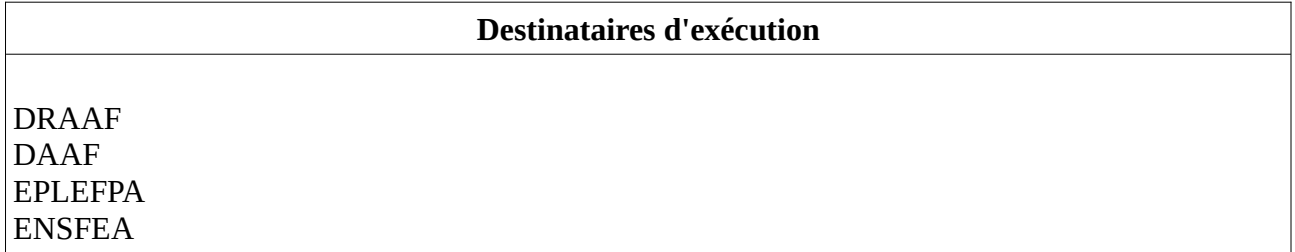

**Résumé :** Note d'information sur l'organisation en 2024 d'une formation pour les équipes pédagogiques des établissements d'enseignement agricole publics à la suite de l'évolution de l'épreuve E1 du Brevet de technicien supérieur agricole (BTSA). Cette adaptation a pour finalité de permettre la mise en oeuvre d'une épreuve E1 commune à l'ensemble des seize spécialités de BTSA, rénovées ou non, dès la session d'examen 2024.

L'épreuve terminale E1 du brevet de technicien supérieur agricole (BTSA) a été adaptée afin de permettre la mise en œuvre d'une épreuve terminale E1 commune à l'ensemble des seize spécialités de BTSA, rénovés ou non, dès la session d'examen 2024.

Dans cette optique, **un dispositif de formation des enseignants concernés par l'épreuve terminale E1 du BTSA est mis en place pour les établissements d'enseignement public.** Ce dispositif de formation sera proposé sur deux sessions en 2024 (« Nord » et « Sud »).

La présente note de service vise à présenter les objectifs et le contenu de cette formation.

# **1. PRÉSENTATION DU DISPOSITIF DE FORMATION DES SESSIONS INSTITUTIONNELLES DE LANCEMENT (SIL)**

# **1.1. Objectifs**

L'objectif de cette formation est d'aider les équipes à s'approprier l'esprit de l'épreuve E1 et son évolution. Seront abordés l'évolution de l'épreuve E1, les modalités pédagogiques et d'évaluation à mettre en œuvre pour préparer à l'atteinte de la capacité « s'inscrire dans le monde contemporain » et les incidences sur l'organisation des enseignements.

#### **1.2. Public cible**

**27 places sont disponibles avec 9 enseignants ou formateurs par discipline concernée :** sont conviés à ce stage de formation les enseignants ou formateurs des disciplines concernés par l'épreuve E1 du BTSA, les intervenants dans des formations BTSA non semestrialisées conduites dans les centres de formation publics : **sciences économiques, sociales et de gestion, éducation socio-culturelle et lettres**.

**Les participants sont les porte-parole des équipes des établissements durant la session, ils sont également les relais d'information et d'animation dans leurs établissements.**

# **2. DATES ET LIEUX DE FORMATION**

Deux sessions de formation, qui se dérouleront en présentiel, sont proposées :

La première session de formation (« Nord ») :

**du lundi 23 septembre, 13h30 au mercredi 25 septembre 2024, 17h00**  (accueil à partir de 13h30) EPLEFPA de Tours-Fondettes - La Plaine - 37230 FONDETTES

# **Code stage NFE1EA0093 - Code session 2024-00001 Date limite d'envoi/Clôture des inscriptions : 19 juillet 2024 30 août 2024**

La seconde session de formation (« Sud ») :

**du lundi 02 décembre, 13h30 au mercredi 04 décembre, 17h00**  (accueil à partir de 13h30) ENSFEA de Toulouse - 2 route de Narbonne - 31326 CASTANET-TOLOSAN

**Code stage NFE1EA0093 - Code session 2024-00002 Date limite d'envoi/Clôture des inscriptions : 08 novembre 2024**

# **3. CONTENU DE LA FORMATION**

Ce stage de formation a fait l'objet d'une construction commune par l'Ecole nationale supérieure de l'enseignement agricole (ENSFEA), l'inspection de l'enseignement agricole (IEA) et les structures impliquées de la DGER. Il est co-animé par des inspecteurs pédagogiques et des formateurs de l'ENSFEA.

Le programme de ces journées de formation est présenté ci-après :

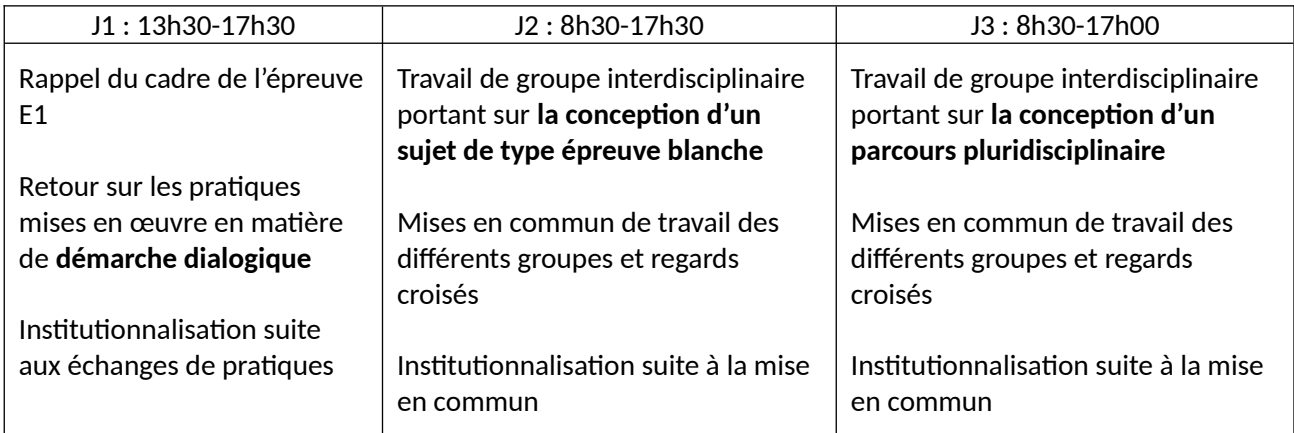

#### *Les documents relatifs à l'épreuve E1 du BTSA sont disponibles sur le site  [https://www.chlorofil.fr](https://www.chlorofil.fr/) /diplomes/secondaire/btsa/reforme-renovation :*

- Note de service DGER/SDES/2022 du 25/10/2022 : Définition des épreuves et des modalités d'évaluation pour les épreuves du tronc commun des BTSA rénovés ;
- BTSA Épreuve E1 : sujet zéro, publié en juin 2022 et disponible sur Chlorofil à l'adresse suivante : [https://chlorofil.fr/fileadmin/user\\_upload/02-diplomes/referentiels/secondaire/btsa/renovation/](https://chlorofil.fr/fileadmin/user_upload/02-diplomes/referentiels/secondaire/btsa/renovation/btsa-sujet-zero-ET1.pdf) [btsa-sujet-zero-ET1.pdf](https://chlorofil.fr/fileadmin/user_upload/02-diplomes/referentiels/secondaire/btsa/renovation/btsa-sujet-zero-ET1.pdf) ;
- Note de service sur les thématiques DGER/SDES/2023-337 du 22/05/2023 : Définition du thème culturel et socio-économique des classes de BTSA pour les sessions 2025 et 2026 ; - Webinaire épreuve E1 mai 2023 :
- [https://chlorofil.fr/fileadmin/user\\_upload/02-diplomes/referentiels/secondaire/btsa/renovation/](https://chlorofil.fr/fileadmin/user_upload/02-diplomes/referentiels/secondaire/btsa/renovation/btsa-renov-E1-2305.pdf) [btsa-renov-E1-2305.pdf](https://chlorofil.fr/fileadmin/user_upload/02-diplomes/referentiels/secondaire/btsa/renovation/btsa-renov-E1-2305.pdf)

# *Il est demandé aux participants de la session d'accompagnement d'en avoir pris connaissance en amont de la session de formation et de consulter leur équipe pédagogique sur leurs questionnements.*

# **4. MODALITÉS PRATIQUES D'INSCRIPTION**

Pour toute question, l'ENSFEA peut être jointe par courriel, en précisant le code de la formation, à l'adresse suivante : [appui.fc@ensfea.fr](mailto:appui.fc@ensfea.fr) à l'attention de Mme Nadine Hirtzlin

# **4.1. Modalités d'inscription pour les personnels des établissements publics**

4.1.1 Pour les agents fonctionnaires ou contractuels d'Etat (dont l'employeur est le MASA) et qui disposent d'un code RenoiRH et/ou d'un compte Agricoll

Pour s'inscrire, l'agent doit [se connecter à « Mon Self Mobile »](https://formco.agriculture.gouv.fr/minscrire/tele-inscription-sur-mon-self-mobile) et suivre les instructions données sur le site. En cas de difficulté, il contacte son responsable local de formation (RLF).

4.1.2. Pour les agents contractuels d'établissement (dont l'employeur est l'EPLEFPA) et qui ne disposent pas d'un code RenoiRH et/ou d'un compte Agricoll et qui n'ont pas les droits d'accès au Self Mobile **Formation** 

Pour s'inscrire, l'agent doit :

- télécharger la [fiche d'inscription](https://formco.agriculture.gouv.fr/sinscrire/tele-inscription) (également présente en annexe 1) ;
- la renseigner en pdf formulaire (saisie numérique) pour éviter toute erreur due à un remplissage manuel des fiches ;
- l'imprimer et la faire viser par son supérieur hiérarchique (chef d'établissement) ;
- la transmettre au responsable local de formation (RLF) de l'établissement qui vérifiera le code stage session RenoiRH Formation.

Le RLF envoie les fiches d'inscription validées de son établissement à l'ENSFEA par courriel, avant la date limite d'inscription, à l'adresse suivante : [appui.fc@ensfea.fr](mailto:appui.fc@ensfea.fr).

--

Une fois les inscriptions enregistrées par l'ENSFEA, un courriel "valant invitation" sera envoyé aux participants accompagné de la demande d'ordre de mission sous format PDF et contenant des informations complémentaires (plan d'accès, liste d'hôtels...).

Les frais d'hébergement et de déplacement des participants sont pris en charge par l'ENSFEA, structure organisatrice aux conditions et tarifs en vigueur.

# Luc MAURER

Directeur général adjoint, chef du service de l'enseignement technique

# $\rightarrow$ **ALIMENTAIRE** Liberté<br>Égalité<br>Fraternité

#### **Demande d'inscription à une session de formation des personnels**

*Respectez les dates limites d'inscription indiquées sur le descriptif des actions*

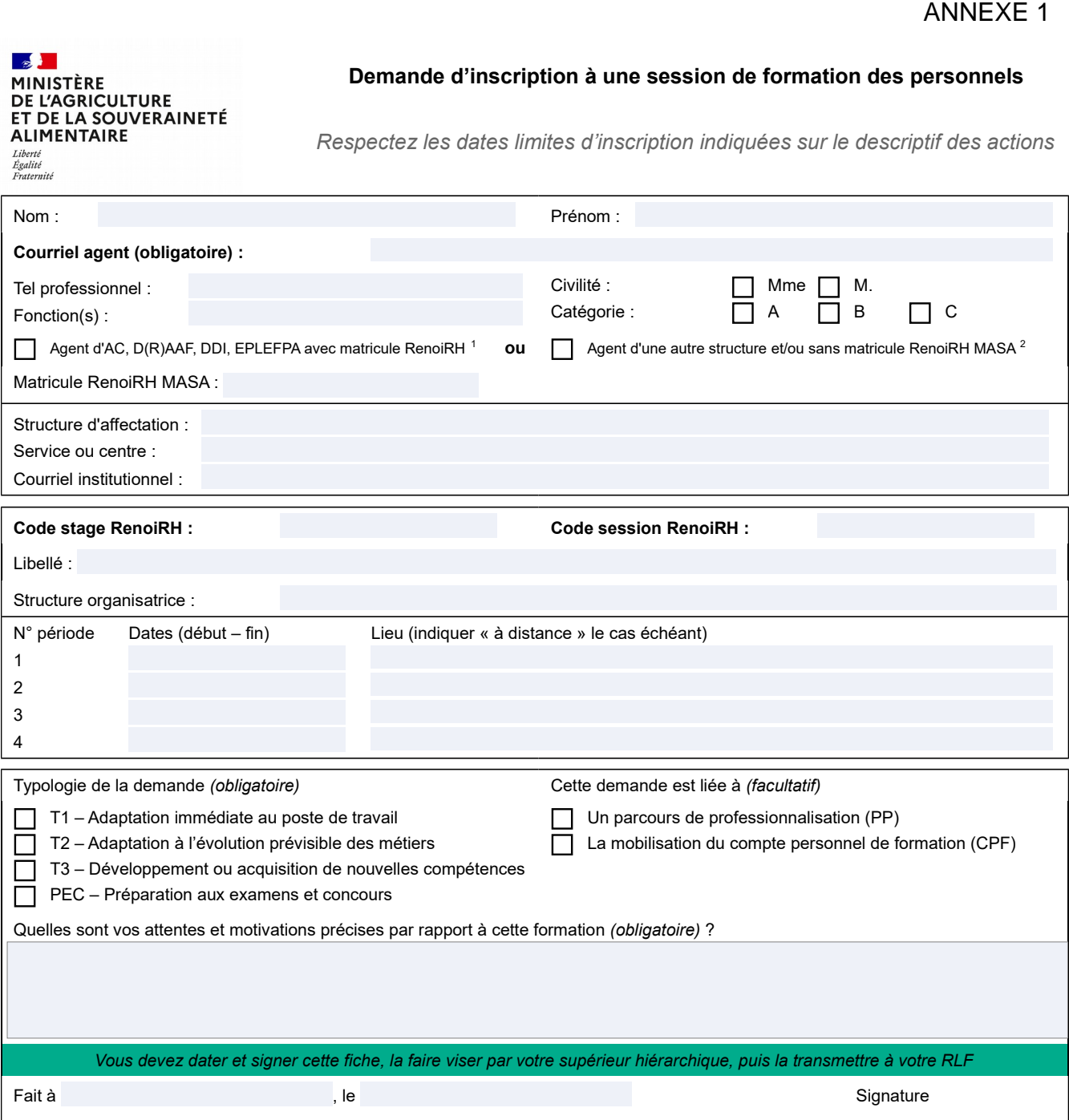

*Si cette demande est retenue, elle constitue un engagement ferme à suivre la formation.*

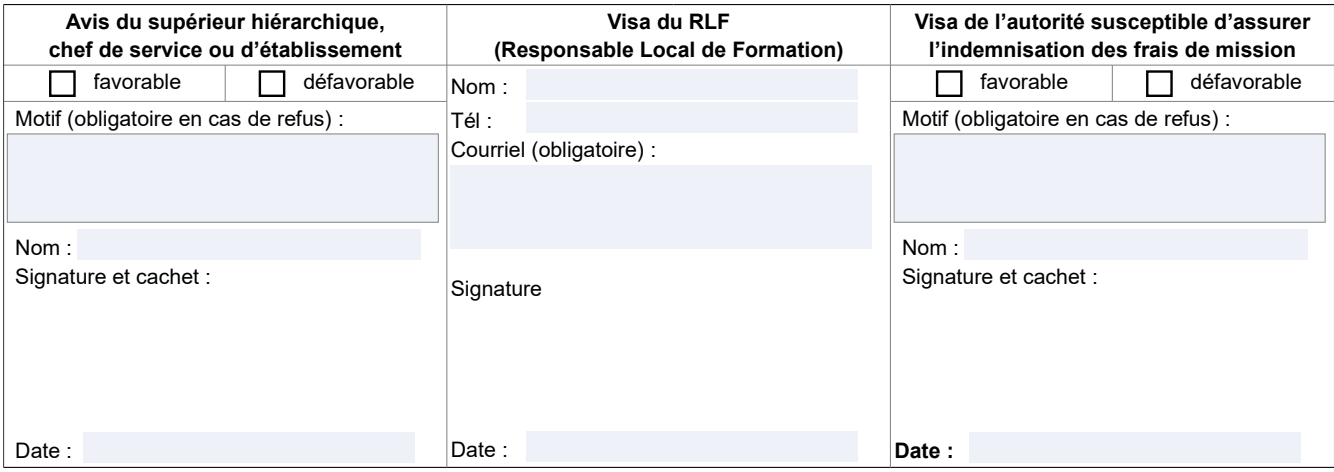

<span id="page-4-1"></span><span id="page-4-0"></span>1-Les agents d'administration centrale, services déconcentrés et EPLEFPA disposant d'un matricule RenoiRH MASA ont un droit d'accès au Self<br>Mobile Formation. Ils ne doivent utiliser cette fiche que s'ils sont dans l'imposs